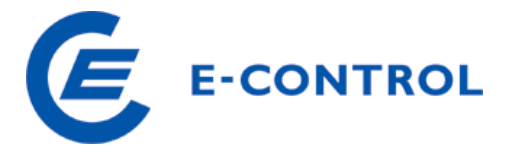

Energie-Control GmbH Rudolfsplatz 13a A-1010 Wien Tel.: +43 1 24724 - 0 http://www.e-control.at

# **ERHEBUNGSBOGEN GASNETZBETREIBER Teil 2: Betriebswirtschaftliche Daten für das Geschäftsjahr 2008**

Ausfüllhinweise

Februar 2009

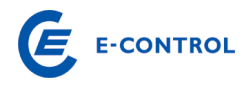

## INHALTSVERZEICHNIS

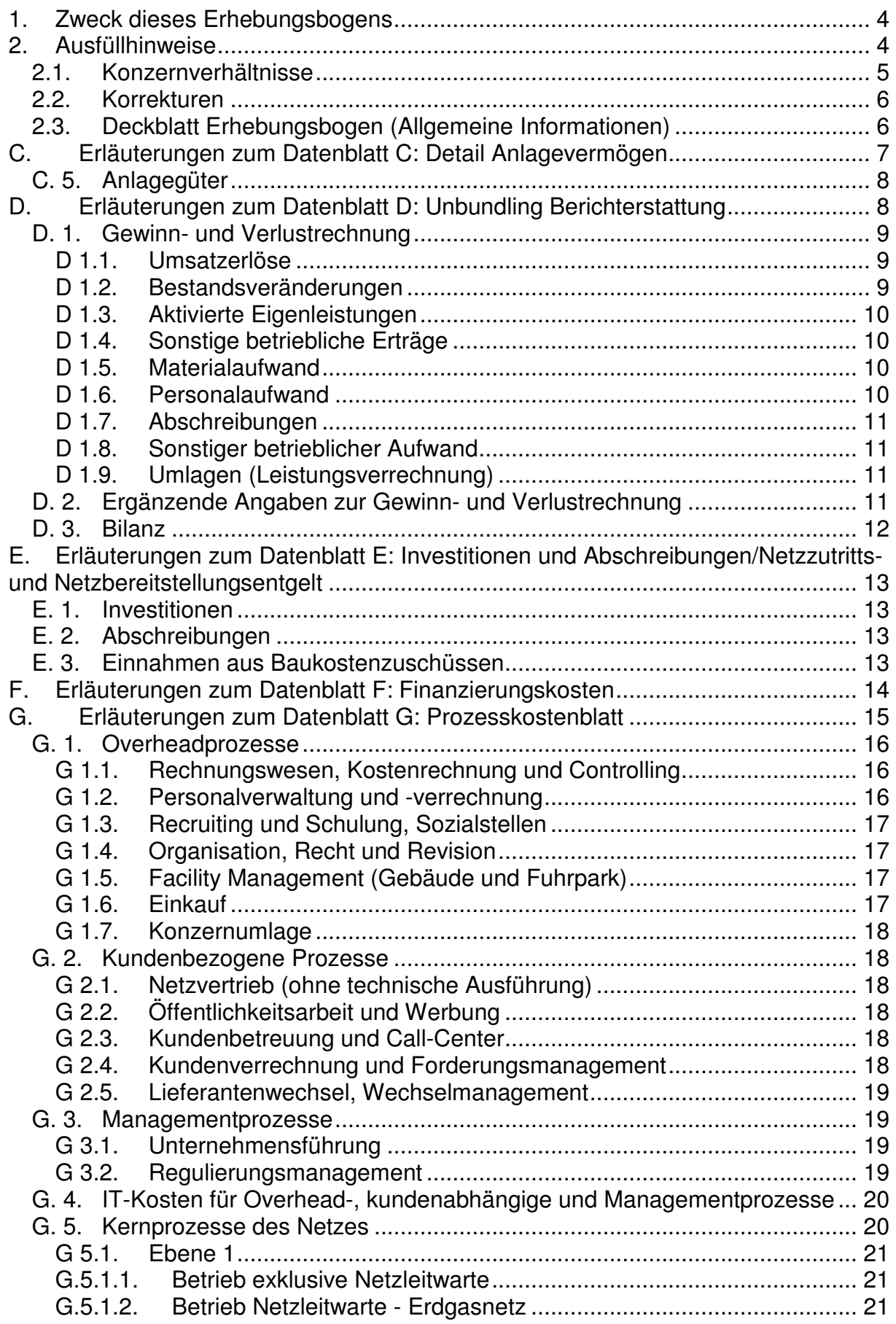

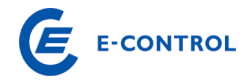

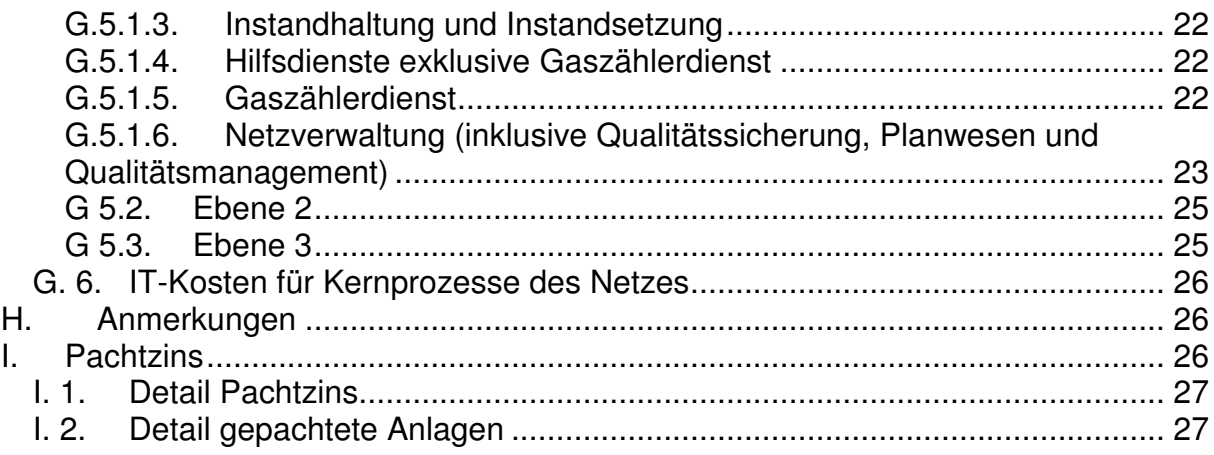

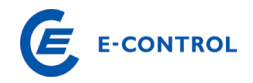

#### **1. Zweck dieses Erhebungsbogens**

Gemäß §§ 23 ff GWG hat die Energie-Control Kommission Systemnutzungsentgelte zu bestimmen. Um eine ausreichende Entscheidungsgrundlage dafür zu erhalten, ob es notwendig ist, eine Änderung der geltenden Tarife vorzunehmen, hat die Energie-Control Kommission die strukturellen Gegebenheiten und die Kosten laufend zu kontrollieren. Die Energie-Control Kommission hat die Energie-Control GmbH zur Durchführung dieser Erhebung beauftragt.

Die Daten, welche sich aus dem vorliegenden Erhebungsbogen ergeben, werden mit jenen verglichen, welche die Basis für die Tarifierung in der geltenden Gas-Systemnutzungstarife-Verordnung bilden. Dadurch kann die Energie-Control Kommission ihrer gesetzlichen Aufgabe nachkommen, auf mögliche Änderungen reagieren und im Verfahren gegebenenfalls eine Anpassung der Systemnutzungsentgelte vornehmen. Diese Vergleiche sind eine Grundlage für die zu bestimmenden Kosten eines rationell geführten, vergleichbaren Unternehmens, welches gemäß § 7 GWG betreffend der Rechnungslegung, der inneren Organisation sowie der Entflechtung und Transparenz der Buchführung Vorkehrungen zu treffen hat.

#### **2. Ausfüllhinweise**

Die Angaben beziehen sich grundsätzlich auf den Bereich Gasnetz. Sollten nur Informationen für das Gesamtunternehmen vorhanden sein, ersuchen wir um eine entsprechende Begründung, die von der E-Control geprüft wird.

**Wir möchten Sie darauf hinweisen, dass grundsätzlich alle weißen Felder auszufüllen sind. Daten, die nicht genau angegeben werden können, sind qualitativ**  und nachvollziehbar zu schätzen. Daten bei denen der Wert "Null" ist, sind im**mer mit der Zahl "0" anzugeben. Leere weiße Felder – die es von der Systematik her nicht geben sollte – werden als fehlende Daten aufgenommen. Die Kommentarfelder können dabei für zusätzliche Erläuterungen bzw. für Verweise auf Beilagen verwenden werden.** 

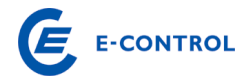

#### **Aufbau des Erhebungsbogens:**

Deckblatt Erhebungsbogen (allgemeine Informationen)

- C. Detail Anlagevermögen (für den Bereich Gasnetz)
- D. Unbundling Berichterstattung (GuV und Bilanz für das Berichtsjahr)
- E. Investitionen, Abschreibungen (und Baukostenzuschüsse für den Bereich Gasnetz)
- F. Finanzierungskosten (für den Bereich Gasnetz)
- G. Prozesskostenblatt
- H. Anmerkungen
- I. Detail Pachtzins

Die Daten sind für das Geschäftsjahr 2008 auszufüllen, mit Ausnahme von historischen oder geschätzten zukünftigen Daten (Datenblatt E). In diesem Erhebungsbogen werden zeitraumbezogene (12-Monatszeitraum Geschäftsjahr 2008) und stichtagsbezogene Daten (Ende des Geschäftsjahres) abgefragt. Bei einem vom Kalenderjahr abweichenden Geschäftsjahr (z.B. 1.10.2007 bis 30.9.2008) ist grundsätzlich für stichtagsbezogene Daten das in 2007 endende Geschäftsjahr maßgebend. Sonderfälle können im Begleitbrief gesondert vermerkt werden.

Liegt in 2007 ein Rumpfgeschäftsjahr (z.B. 1.4.2008 bis 30.9.2008) vor, so ist grundsätzlich als letzter Zeitraum der 12-Monatszeitraum 1.10.2007 bis 30.9.2008 heranzuziehen. Ist dies nicht mit hinreichender Genauigkeit (z.B. weil keine vierteljährliche Abgrenzung der Gasnetzerlöse stattgefunden hat) möglich, kann entweder eine sachgerechte Einschätzung dieses 12-Monatszeitraumes erfolgen oder das letzte Geschäftsjahr (1.4.2007 bis 31.3.2008) angeführt werden. Jedenfalls ist wichtig, dass alle Daten in sich konsistent sind, d.h. die energiewirtschaftlichen Daten den gleichen Zeitraum wie die finanziellen Daten betreffen und der angeführte Bilanzstichtag das Ende des angeführten 12-Monatszeitraumes ist.

#### **2.1. Konzernverhältnisse**

Werden durch Kooperationen, Unternehmenserwerbe, Verpachtungen oder Umgründungen Daten von Gasnetzbetreiber bereits von anderen Gasnetzbetreibern verwaltet und z.B. in deren Abrechnungssystem geführt, so ist zwischen den betrof-

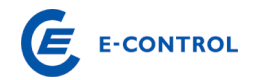

fenen Unternehmen Einvernehmen herzustellen, in welchem Erhebungsbogen die Daten verarbeitet werden. Es ist jedenfalls zu beachten, dass energiewirtschaftliche Daten und finanzielle Daten immer gemeinsam gemeldet werden und daher im jeweiligen Erhebungsbogen korrelieren.

#### **2.2. Korrekturen**

Nachträgliche Korrekturen bereits an die E-Control übermittelter Erhebungsbögen sind möglich, müssen aber durch ein, von der Geschäftsleitung unterfertigtes, Schreiben (Brief oder Fax) dokumentiert werden.

#### **2.3. Deckblatt Erhebungsbogen (Allgemeine Informationen)**

Wir ersuchen Sie, auf dem Deckblatt des Erhebungsbogens den Namen und die Adresse des Gasnetzbetreibers sowie die Firmenbuchnummer (falls vorhanden) einzutragen. Außerdem ersuchen wir Sie, uns eine Kontaktperson (Name, Telefonnummer, e-mail Adresse) bekannt zu geben, an die wir uns bei Rückfragen oder für kurzfristige Informationen zum Erhebungsbogen wenden können. Ebenfalls anzuführen ist der Bilanzstichtag des Unternehmens.

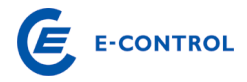

#### **C. Erläuterungen zum Datenblatt C: Detail Anlagevermögen**

Das Datenblatt C entspricht einem Anlagespiegel für den Bereich Gasnetz. Der Anlagespiegel ist nach Ebene 1, 2 und 3 getrennt auszufüllen und dient zur Darstellung der Entwicklung des Anlagevermögens für den Bereich Gasnetz. Die einzelnen Spalten sind dabei für den Bereich Gasnetz folgendermaßen auszufüllen:

- Gesamte Anschaffungs- und Herstellungskosten zu Beginn des Geschäftsjahres: Gemeint sind die ungekürzten Anschaffungs- bzw. Herstellungskosten (inklusive Einlagewerte und Zuwendungswerte) der zu diesem Zeitpunkt im Unternehmen vorhandenen Anlagevermögensgegenstände, auch wenn sie bereits zur Gänze abgeschrieben sind.
- Zugänge des Geschäftsjahres zu Anschaffungs- bzw. Herstellungskosten: Gemeint sind die Anschaffungen und Herstellungen – auch infolge aktivierungspflichtiger Erweiterungen – (sowie Einlagen und Zuwendungen) im Anlagevermögen während dieses Zeitraumes.
- Abgänge des Geschäftsjahres zu Anschaffungs- bzw. Herstellungskosten: Gemeint ist das Ausscheiden von Anlagevermögen während dieses Zeitraumes.
- Umbuchungen des Geschäftsjahres zu Anschaffungs- bzw. Herstellungskosten: Gemeint sind Verschiebungen zwischen den einzelnen Anlagevermögensposten (etwa von "Anlagen in Bau" auf "technische Anlagen und Maschinen").
- Gesamte Anschaffungs- und Herstellungskosten am Ende des Geschäftsjahres: Die Anschaffungs- und Herstellungskosten am Ende des Geschäftsjahres ergeben sich durch die Summe der vorangegangenen Spalten.
- Gesamte (kumulierte) Abschreibungen bis zum Ende des Geschäftsjahres: Gemeint ist die Summe der in den vorangegangenen und im letzten Geschäftsjahr angefallenen planmäßigen und außerplanmäßigen Abschreibungen abzüglich der vorgenommenen Zuschreibungen.
- Buchwerte am Ende des Geschäftsjahres: Die Buchwerte am Ende des Geschäftsjahres ergeben sich aus den Anschaffungs- bzw. Herstellungskosten

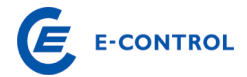

am Ende des Geschäftsjahres abzüglich der kumulierten Abschreibung und werden automatisiert ermittelt.

- Buchwerte zu Beginn des Geschäftsjahres: Die Buchwerte zu Beginn des Geschäftsjahres sind vom Gasnetzbetreiber einzutragen.
- Abschreibungen des Geschäftsjahres
- Zuschreibungen des Geschäftsjahres: Gemeint sind Werterhöhungen

Unter dem Punkt C.5. Abschreibungsdauer der Anlagegüter sind für die einzelnen Anlagegüter deren Abschreibungsdauer gem. Wirtschaftsprüfungsbericht anzugeben.

#### **C. 5. Anlagegüter**

Hier sind die Abschreibungsdauern der Anlagegüter gemäß dem vom Wirtschaftsprüfer geprüften Jahresabschluss anzugeben.

## **D. Erläuterungen zum Datenblatt D: Unbundling Berichterstattung**

Nach § 7 GWG sind alle integrierten Erdgasunternehmen verpflichtet, eigene Konten im Rahmen von Rechnungskreisen für Tätigkeiten im Bereich Erdgasfernleitungen, verteilleitungen, -speichertätigkeiten, sowie konsolidierte Konten für die Tätigkeiten außerhalb des Erdgasbereiches zu führen. Im Datenblatt D ist der Unbundling-Jahresabschluss zu berichten. Das Datenblatt ist in tausend Euro (TEUR) auszufüllen, wobei maximal eine Kommastelle möglich ist.

Das Datenblatt D ist in die Spalten Ebene 1, Ebene 2 und Ebene 3 für den Bereich Gasnetz aufgeteilt. Darüber hinaus sind für den Bereich Gashandel und –speicher, Erdgastankstellen und den sonstigen Bereich Spalten vorgesehen. Eine Berücksichtigung der Kosten für Erdgastankstellen im Netzbereich ist ausschließlich nur dann möglich, wenn folgende zwei Bedingungen erfüllt sind:

- Nur betriebseigene Erdgasfahrzeuge werden betankt;
- Das Unternehmen ist ein reiner Netzbetreiber (kein integriertes Unternehmen)

Die zweite Bedingung ist aus Sicht der Behörde deshalb zu erfüllen, da eine Abgrenzung der angefallenen Kosten für Erdgastankstellen zwischen dem Netzbereich und den sonstigen Unternehmenssparten nur schwer nachvollziehbar durchgeführt werden kann.

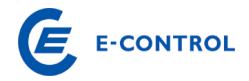

Folgendes Schaubild soll zusätzlich die Trennung zwischen Netzbetreiber und Erdgastankstelle genauer erläutern:

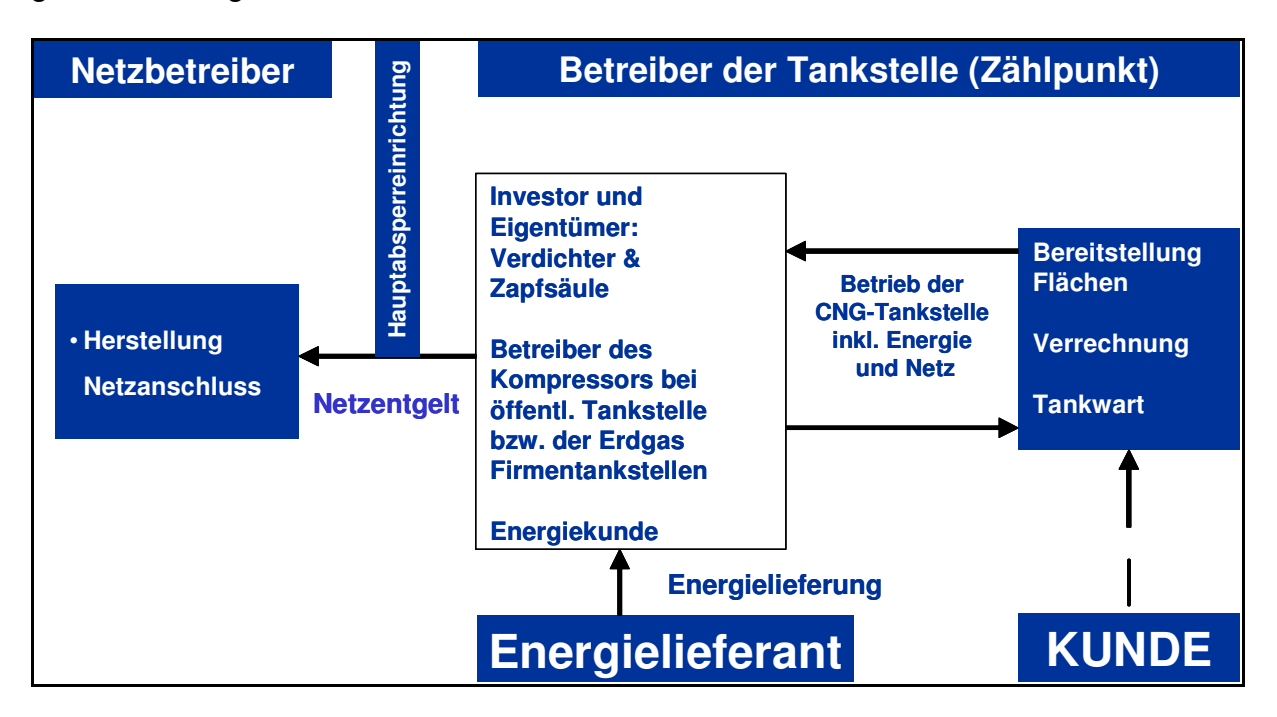

#### **D. 1. Gewinn- und Verlustrechnung**

#### **D 1.1. Umsatzerlöse**

Die Praxis der Zuordnung zu den Umsatzerlösen und zu den sonstigen Erträgen ist bei den österreichischen Erdgasunternehmen uneinheitlich. Es ist aber letztlich nur eine Frage der Darstellung, daher ist eine Vereinheitlichung jedenfalls anzustreben.

Die Summe der Umsatzerlöse des Bereiches Gasnetz ist dazu getrennt in folgende Komponenten aufzuteilen:

- D.1.1.1. Erlöse aus Netznutzungsentgelt,
- D.1.1.2. Erlöse aus Messpreisen,
- D.1.1.3. Sonstige Erlöse, die dem Bereich Gasnetz zugerechnet werden.

Sonstige Erlöse bei anderen Aktivitäten (Energiehandel, Sonstiges, etc.) sind auf Zugehörigkeit zum Bereich Gasnetz zu überprüfen.

#### **D 1.2. Bestandsveränderungen**

Bestandsveränderungen des Gasnetzes bzw. des Gesamtunternehmens sind hinsichtlich ihrer Aktivitätenzuordnung zu untersuchen.

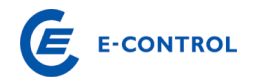

## **D 1.3. Aktivierte Eigenleistungen**

Aktivierte Eigenleistungen im Bereich Gasnetz sind hinsichtlich ihrer Aktivitätenzuordnung zu untersuchen.

## **D 1.4. Sonstige betriebliche Erträge**

Soweit sonstige betriebliche Erträge das Gasnetz betreffen (Schadensvergütungen durch Versicherungen, Erlöse aus Anlagenverkauf, Auflösung von Rückstellungen etc.) sind sie kostenmindernd dem Bereich Gasnetz gutzuschreiben. Bei der Auflösung der Rückstellungen ist zu beachten, welchen Aktivitäten die Rückstellungsdotierung angelastet wurde, ebenso muss die Auflösung berücksichtigt werden.

Der Ausweis der Auflösung von Baukostenzuschüssen in der Gewinn- und Verlustrechnung hat in der Position "Sonstige betriebliche Erträge" zu erfolgen.

Netzbereitstellungsentgelte werden den Netzanschlusswerbern pauschal für die Inanspruchnahme des vorgelagerten Netzes in Rechnung gestellt. Netzzutrittsentgelte werden aufwandsorientiert den Anschlusswerbern in Rechnung gestellt. Diese Entgelte wurden in der Vergangenheit unter dem Titel "Baukostenzuschüsse" an die Kunden verrechnet und abgegrenzt.

Die Aufwendungen des Gasnetzbetreibers für die Errichtung des Netzanschlusses, die vom Anschlusswerber in Form des Netzzutrittsentgeltes abgegolten werden, werden als Anlagevermögen in den Büchern des Gasnetzbetreibers aktiviert.

Die tatsächlich vereinnahmten Netzbereitstellungsentgelte sind über einen Zeitraum von 20 Jahren, bezogen auf die jeweiligen Netzebenen, aufzulösen, sodass sie kostenmindernd auf das Netznutzungsentgelt wirken.

#### **D 1.5. Materialaufwand**

Die vorgelagerten Netzkosten (inkl. geleisteter Ausgleichszahlungen) sind hierbei als eigene Position auszuweisen.

Die vorgelagerten Netzkosten setzen sich aus allen an vorgelagerte Gasnetzbetreiber entrichteten Netztarifkomponenten für die Netznutzung zusammen (z.B. Netznutzungsentgelt, Messentgelt, (Struktur-)Ausgleichszahlungen).

## **D 1.6. Personalaufwand**

Der Personalaufwand ist grundsätzlich durch eine direkte Zuordnung der Mitarbeiter zu den Aktivitäten aufzuteilen.

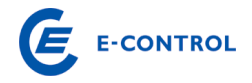

## **D 1.7. Abschreibungen**

Abschreibungen auf immaterielle Vermögensgegenstände des Anlagevermögens und Sachanlagen sind aufgrund der handelsrechtlichen Nutzungsdauern zu berechnen und möglichst direkt den Bereichen zuzuordnen.

## **D 1.8. Sonstiger betrieblicher Aufwand**

Die Sonstigen betrieblichen Aufwendungen werden nunmehr in die Positionen Pachtzins und sonstige betriebliche Aufwendungen unterteilt und einzeln abgefragt.

Sonstige betriebliche Aufwendungen sind hinsichtlich ihrer Aktivitätenzuordnung zu überprüfen. Der Pachtzins muss wiederum mit den Angaben im Blatt K. Pachtzins korrelieren.

## **D 1.9. Umlagen (Leistungsverrechnung)**

Unter Umlagen sind all jene Aufwendungen zu verstehen, die den Aufwandspositionen Sonstiger betrieblicher Aufwand, Personalaufwand, Abschreibungen oder sonstiger betrieblicher Aufwand des Gasnetzbereiches nicht direkt zuordenbar sind, sondern über Schlüsselungen indirekt in den Gasnetzbereich verrechnet werden.

Für die Umlagen ist eine gesonderte nachvollziehbare schriftliche Dokumentation dieser Position im speziellen für den Bereich Gasnetz zu erstellen und gesondert dem Erhebungsbogen beizulegen. Das beizufügende Blatt soll ein Detail zu den im Erhebungsbogen angegebenen Umlagen für den Bereich Gasnetz darstellen. Von Bedeutung ist dabei eine Darstellung, aus der hervorgeht, aus welchen Positionen (Materialaufwand, Personalaufwand, Abschreibungen, etc.) sich die Umlagen zusammensetzen. Dazu ist festzuhalten, dass grundsätzlich eine direkte Zuordnung der Kosten zu erfolgen hat und nur in Ausnahmefällen, das heißt, nur dort wo keine direkte Zuordnung sinnvoll ist, sind Kosten durch Umlagen weiterzuverrechnen.

#### **D. 2. Ergänzende Angaben zur Gewinn- und Verlustrechnung**

Sie werden aufgefordert bei den Punkten D.2.1. bis D.2.13. den jeweiligen Betrag für den Bereich Gasnetz als auch die dazugehörige GuV-Position bekannt zu geben. Die ergänzenden Angaben sind so zu verstehen, dass sie in der Gewinn- und Verlustrechnung (D.1.) bereits ergebniswirksam enthalten sind und somit keine Zusatzaufwendungen bzw. Zusatzerträge darstellen.

Bei den Punkten D.2.11. bis D.2.13. ist der Kalkulationszinsfuß der jeweiligen Rückstellungen einzutragen. Des Weiteren ist auszuwählen, ob die in der Berechnung der

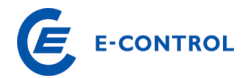

Rückstellungen enthaltene Zinskomponente im Personalaufwand oder im sonstigen Finanzergebnis enthalten ist.

Kosten für Messdifferenzen: Angefallene Messdifferenzen multipliziert mit angesetztem Gaspreis des Netzbetreibers.

Leistungsverrechnung mit verbundenen Unternehmen Aufwand: Sie werden ersucht, eine genaue zahlenmäßige Aufgliederung der angeführten Beträge anhand bestehender Dienstleistungsverträge bzw. sonstiger Verträge anzugeben. So sind beispielsweise EDV Kosten anhand von Leistungsarten und Stückanzahl z.B: Euro/Notebook, Euro/Bildschirmarbeitsplatz oder Euro/Druckerlizenz aufzugliedern. Zugekaufte Personalaufwendungen sollen beispielsweise in Euro/Juristenstunde, Euro/Revisionsstunde, Euro/Raumpflegestunde oder Euro/Personalabrechnung/Monat angegeben werden. Es ist jedenfalls erforderlich, dass zugekaufte Leistungen anhand von Verträgen, die ein detailliertes Mengen- und Preisgerüst beinhalten, nachvollzogen werden können. Pauschalvereinbarungen über Positionen wie z.B. "Öffentlichkeitsarbeit" oder "Dienstleistung Unternehmensentwicklung" müssen insofern einer kritischen Würdigung unterzogen werden, als ein ordentlicher Kaufmann den angeführten Preis für eine Leistung mit dem vorgegebenem Detaillierungsgrad ebenfalls bezahlen würde.

#### Beispiel:

Vom verbundenen Unternehmen werden IT-Leistungen zugekauft. Die Gesamtsumme beträgt 70 TEUR. Diese Gesamtsumme ist entsprechend aufzugliedern in:

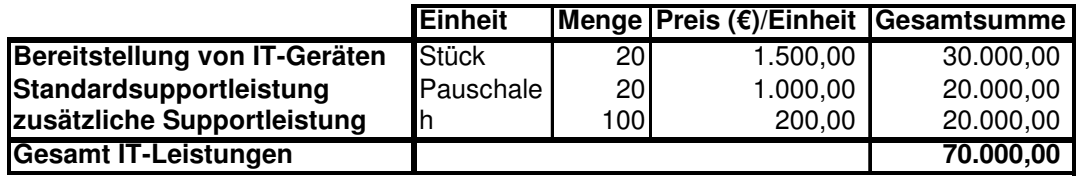

#### **D. 3. Bilanz**

Die Unbundling-Bilanz ist gem. den abgefragten Sparten darzustellen.

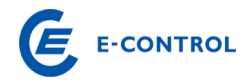

# **E. Erläuterungen zum Datenblatt E: Investitionen und Abschreibungen/Netzzutritts- und Netzbereitstellungsentgelt**

#### **E. 1. Investitionen**

Hier soll der Betrag der Investitionen im Bereich Gasnetz für das Basisjahr 2008 (E.1.2.) sowie als Vorschau für die Jahre 2009 bis 2015 (E.1.3.1 – E.1.3.7.) eingetragen werden. Diese Daten sollen pro Netzebene angegeben werden. Die Investitionen sind mit tausend Euro (TEUR) auszufüllen, wobei eine Kommastelle möglich ist.

Des Weiteren ist für die Summe Netz die Investitionsart, aufgeteilt in Neuinvestitionen und Ersatzinvestitionen, anzugeben. Wenn nicht anders möglich, ist eine Schätzung durchzuführen. Der jeweilige Anteil ist in Prozent anzugeben. Die Zellen sind aus unserer Sicht richtig ausgefüllt, wenn die Summe 100 % beträgt.

Wird die betriebliche Leistungsfähigkeit erhöht oder ausgedehnt, spricht man von einer Neuinvestition. Um eine Ersatzinvestition handelt es sich dann, wenn vorhandene Investitionsobjekte durch neue ersetzt werden. Sie wird meist als reine Re-Investition zur Aufrechterhaltung der betrieblichen Leistungsfähigkeit durchgeführt.

#### **E. 2. Abschreibungen**

Hier soll der Betrag der Abschreibungen im Bereich Gasnetz für das Basisjahr 2008 (E.2.2.) sowie als Vorschau für die Jahre 2009 bis 2015 (E.2.3.1 – E.2.3.7.) eingetragen werden. Diese Daten sollen pro Netzebene angegeben werden. Die Abschreibungen sind mit tausend Euro (TEUR) auszufüllen, wobei eine Kommastelle möglich ist.

#### **E. 3. Einnahmen aus Baukostenzuschüssen**

Angaben zu diesem Punkt entfallen in diesem Jahr.

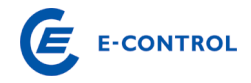

#### **F. Erläuterungen zum Datenblatt F: Finanzierungskosten**

In diesem Zusammenhang wird auf die Gas-Systemnutzungstarife-Verordnung in der gültigen Fassung, bzw. auf deren Erläuterungen verwiesen.

Ein Prozentsatz wird im ausgesandten Erhebungsbogen bewusst nicht angegeben, da dieser zum Zeitpunkt der Aktualisierung der Tarife erst abschließend festgestellt werden kann.

#### **G. Erläuterungen zum Datenblatt G: Prozesskostenblatt**

# **Die Abfrage dieses Datenblatts ist integrierender Bestandteil der laufenden Ermittlungen durch E-Control.**

Diese Informationen werden benötigt, um dem Unternehmen die Möglichkeit zu geben, transparent darzustellen, in welchen Aufgabenbereichen des Stromnetzbereiches Kosten – gegliedert nach den wesentlichen Geschäftsprozessen – im Geschäftsjahr anfallen. Somit kann die sichere Erfüllung der Versorgungsaufgaben in einem rationell geführten Unternehmen durch die detaillierte Betrachtung der Kosten von Unternehmensprozessen im Zuge des Verfahrens nachvollzogen werden.

Auf diesem Blatt ist für den sonstigen Materialaufwand, den Personalaufwand, den sonstigen betrieblichen Aufwand und für die Umlagen/interne Leistungsverrechungen eine prozessbezogene Analyse durchzuführen. Zur Auswahl stehen die unter G.1. bis G.6. genannten (direkten und indirekten) Netzfunktionen. Die Angaben erfolgen in TEUR. Die Summe der Prozesskosten gesamt muss mit der Summe der aus Blatt "D. Unbundling Berichterstattung" angegebenen Punkte D.1.5.2, D.1.6., D.1.8. sowie D.1.9. übereinstimmen.

Wir setzen daher voraus, dass Sie beim Ausfüllen dieses Blattes alle Möglichkeiten ausschöpfen, um ein möglichst getreues Bild zu vermitteln. Die Abfrage dieser Daten verfolgt insbesondere folgende Zwecke:

- die Umorganisationen im Zuge des gesellschaftsrechtlichen Unbundling resultieren in einem sehr hohen Fremdleistungsanteil, der in der GuV nur mehr als Gesamtsumme dargestellt wird; eine Aufgliederung nach Prozessen detailliert diese Positionen und macht Vergleiche der Prozesskosten möglich.
- der Vergleich zwischen den "alten" Strukturen und den neuen "unbundelten" Strukturen ist ohne Gliederung der Prozesse nicht mehr aussagekräftig. Das ist eine wichtige Voraussetzung für eine effiziente Prüfung der Kosten am Ende der Regulierungsperiode,

Beispiele zur Ebenenabgrenzung

- mit der Aufgliederung in Prozesskosten kann im Zuge von Tarifprüfungen auch die Angemessenheit der einzelnen Kostenpositionen effizienter beurteilt werden, eine originäre, aufwändige Detailerfassung wird damit eingeschränkt,
- qualitativ gut ausgefüllte Prozesskostenzuordnungen vermeiden den Bedarf Vereinheitlichungen im Rechnungswesen erforderlich zu machen (einheitlicher Kontenplan, Stundenaufzeichnungsregelungen etc.).

Die nachstehende, vorgesehene Gliederung kann die Ergänzung unternehmensspezfischer Erläuterungen nötig machen. Das kann durch Beilagen oder Kommentare erfolgen. **Jedenfalls ist dem Prozesskostenblatt ein Überleitungsbogen aus der unternehmensspezifischen Kostenrechnung beizulegen, aus dem ersichtlich ist, welche Kosten zu welchen Prozessen zugeordnet wurden. Wenn eine direkte Kostenzuordnung nicht erfolgt, sind die entsprechenden Umlageschlüssel aufzugliedern und zu erläutern.** 

Die einzelnen Prozesse werden folgendermaßen definiert:

## **G. 1. Overheadprozesse**

Bei den Overheadprozessen handelt es sich um Unternehmensprozesse, die unabhängig vom Unternehmensgegenstand in jedem Unternehmen anfallen. Dazu zählen beispielsweise Rechnungswesen, Kostenrechnung und Controlling, Personalverwaltung und -verrechnung, Organisation, Recht und Revision, Facilitymanagement etc.

## **G 1.1. Rechnungswesen, Kostenrechnung und Controlling**

Dazu zählen alle im Netz anfallende Arbeiten im Zusammenhang mit den genannten Prozesskosten. Dies umfasst neben der Netzbuchhaltung, Netzkostenrechnung und Netzcontrolling beispielsweise auch die Netzstatistik, die Berichterstattung (Unbundling Berichterstattung im Anhang), die operative Planung und die Mittelfristplanung. Ebenfalls hier zu erfassen ist die Verrechnung der Netzdienstleistungen (z.B. Debitorenmanagement).

#### **G 1.2. Personalverwaltung und -verrechnung**

Dazu zählt die dem Netz zuordenbare Personalverwaltung, Personalverrechnung, Personalentwicklung. Dem Netz nicht zuordenbar ist die anteilige Verwaltung von Personal für andere Aktivitäten (Erzeugung, Handel, Sonstiges).

## **G 1.3. Recruiting und Schulung, Sozialstellen**

Darunter sind das Recruiting, Schulungsmaßnahmen (interne und externe Schulungen) und Sozialeinrichtungen zu verstehen.

#### **G 1.4. Organisation, Recht und Revision**

Typischerweise fallen darunter die Rechtsabteilung, der Bereich Revision und die Organisation. Tätigkeiten sind zum Beispiel:

- der Abschluss privatrechtlicher Verträge mit Netzbenutzern,
- die Organisation des Netzzugangs,
- die Erstellung der allgemeinen Bedingungen für den Netzzugang,
- die Ermittlung von Ausgleichszahlungen zwischen Gasnetzbetreibern,
- die Stellungnahme zu Verordnungsentwürfen, etc.

## **G 1.5. Facility Management (Gebäude und Fuhrpark)**

Darunter fallen alle Aufwendungen im Zusammenhang mit den Gebäuden und Anlagen (z.B. Grundstücke) für den Gasnetzbereich.

Neben dem direkten Kraftfahrzeugaufkommen (PKW, LKW, Baumaschinen und Sondergeräte wie z.B. Aggregate) sind alle Aufwendungen, inklusive einer internen oder externen Werkstätte, für den Gasnetzbereich anzuführen.

## **G 1.6. Einkauf**

Zum Punkt Einkauf zählt die gesamte Materialwirtschaft, das Bestellwesen, das Lager, die Vergabe und der Transport für den Gasnetzbereich

#### **G 1.7. Konzernumlage**

Diese ist sowie alle anderen umlageähnlichen Kosten unter diesem Punkt anzuführen.

#### **G. 2. Kundenbezogene Prozesse**

Unter kundenorientierten Prozessen werden alle vertriebsseitigen Prozesse, die mit der Akquisition, der Betreuung und der Abrechnung des Kunden im Zusammenhang stehen, verstanden.

#### **G 2.1. Netzvertrieb (ohne technische Ausführung)**

Darunter fallen Kosten für Maßnahmen, die zur Sicherung, Aufrechterhaltung und Erweiterung der des Kundenportfolios getätigt werden, ausgenommen die technische Ausführung.

## **G 2.2. Öffentlichkeitsarbeit und Werbung**

Die dem Netz zuordenbaren Aufwendungen (z.B. bezüglich Erscheinungsbild, Internetaktivitäten) sind sehr restriktiv zu sehen.

#### **G 2.3. Kundenbetreuung und Call-Center**

Unter die Kundenbetreuung fallen all jene Aktivitäten, die nicht in den bislang genannten Bereichen, wie z.B. Öffentlichkeitsarbeit und Kundeninformation, Deckung gefunden haben. Dazu zählen beispielsweise die laufende Betreuung der Großkunden (Industrie, Gewerbe etc.) sowie das Call-Center betreffend Rechnungsauskunft, Netzstörungsbetrieb und das Beschwerdemanagement. Der technische Kundendienst ist unter Hilfsdienste exklusive Gaszählerdienst zu erfassen.

#### **G 2.4. Kundenverrechnung und Forderungsmanagement**

Hierunter fallen einerseits sämtliche verrechnungstechnische Aufwendungen sowie andererseits Aufwendungen für Maßnahmen zur Abwicklung des Forderungsmanagements.

## **G 2.5. Lieferantenwechsel, Wechselmanagement**

Dazu zählen die Leistungen im Zusammenhang mit dem Lieferantenwechsel, Abrechnungstechnische Umstellungen, Vertragswesen, etc.

## **G. 3. Managementprozesse**

Zu den Managementprozessen gehören u.a die Unternehmensführung, das Regulierungsmanagement und sonstige Managementaufgaben. Die Zuteilung zu den einzelnen Unterpunkten wird nachfolgend kurz erläutert:

## **G 3.1. Unternehmensführung**

Unter Unternehmensführung sind alle operativen Managementmaßnahmen zu erfassen, die mit der Führung des Unternehmens in unmittelbarem Zusammenhang stehen. Dazu zählen insbesondere jene Aufwendungen, die im Zusammenhang mit der Gesamtunternehmensleitung dem Gasnetzbereich zuzurechnen sind, sowie alle Managementaufgaben, die nicht unter Regulierungsmanagement zu subsumieren sind (**Fehler! Verweisquelle konnte nicht gefunden werden.**.).

## **G 3.2. Regulierungsmanagement**

Zum Regulierungsmanagement gehören alle betrieblichen Aufwendungen die im Zusammenhang mit der Umsetzung des rechnungsmäßigen, organisatorischen und ggfs gesellschaftsrechtlichen Unbundlings sowie mit sonstigen Regulierungsagenden in unmittelbarem Zusammenhang stehen.

# **G. 4. IT-Kosten für Overhead-, kundenabhängige und Managementprozesse**

Darunter fällt typischerweise die EDV-Abteilung sowie dazugehörige Beratungsaufwendungen für den Gasnetzbereich. Die IT-Kosten für Kernprozesse des Netzes sind separat unter "G. 6" anzugeben.

#### **G. 5. Kernprozesse des Netzes**

Unter den Kernprozessen des Netzes werden all jene Aufwendungen verstanden, die direkt und unmittelbar mit dem operativen Netzbetrieb in Zusammenhang stehen. Das Prozesskostenblatt ist so gegliedert worden, dass die Netzebenen 1 bis 3 vertikal nach unten abgefragt werden und horizontal nach rechts eine Aufteilung nach der in der Studie von Dr. Kieselbach erfolgten Aufteilung nach Aufgaben erfolgt.

Die Instandsetzungskosten beinhalten nicht die Rehabilitationsmaßnahmen, da diese aktivierungspflichtig sind. Weiters ist der Betrieb ohne Lastverteilung (Netzleitwarte) anzugeben. Die Kosten der Netzleitwarte sind separat anzugeben. Aus den Hilfsdiensten ist der Gaszählerdienst herauszurechen und in einer eigenen Zeile bei den Aufgaben für Gasmessanlagen anzugeben. Die Qualitätssicherung, die Netzverwaltung, das Planwesen und das Qualitätsmanagement sind gemeinsam zu anzugeben.

Einige in der Kieselbach Studie angeführte Tätigkeiten in den genannten Aufgaben sind in anderen Prozessen bereits enthalten und somit nicht in den Kernprozessen des Netzes anzuführen. Die betroffenen Tätigkeiten sind in den nachfolgenden Punkten angeführt und in Anlage 1 dargelegt.

**Detaillierte Hinweise zu den Leistungen in den einzelnen Prozessen finden Sie in der Studie "Mindestanforderungen an einen sicheren und zuverlässigen Gasnetzbetrieb" (http://www.e-control.at) erstellt von Dr. Kiesselbach (nachfolgend KB, mit der jeweiligen Kapitelnummer genannt) in Zusammenarbeit mit dem TÜV Österreich.** 

## **G 5.1. Ebene 1**

Die Gliederung der Kernprozesse des Netzes erfolgt in den Ebenen 1, 2 und 3 nach dem gleichen Schema, aus diesem Grund erfolgt die Beschreibung der Prozesse nur für Ebene 1, da für Ebene 2 und 3 dieselben Ausführungen gelten.

## **G.5.1.1. Betrieb exklusive Netzleitwarte**

Hierunter wird

- Gasübernahme KB 5.2.1.1.1
- Gasodorierung KB 5.2.1.1.2
- Inbetriebnahme KB 5.2.1.1.4
- Außerbetriebnahme KB 5.2.1.1.5
- Messung, Regelung, Schaltungen KB 5.2.1.1.6

verstanden.

Die Lastverteilung ist unter Punkt G.5.1.2. Betrieb Netzleitwarte - Erdgasnetz anzuführen.

Informations- und Datenübertragungen (zur Netzsteuerung), KB 5.2.1.1.7, sind unter Punkt G.5.1.2. zu berücksichtigen.

## **G.5.1.2. Betrieb Netzleitwarte - Erdgasnetz**

Für die Lastverteilung sind im Allgemeinen, u.a. beispielhaft folgende Leistungen zu erbringen:

- Kontrolle der Gasbereitstellung und der Gasverteilung
- Zentrale Überwachung des Gasflusses Gas-Dispatching
- Verteilung der erforderlichen Gasmengen im Verteilnetz
- **Steuerung von Gasbezug und Gasabgabe**
- **Planung der Sicherstellung der Versorgung**
- Kurzfristige, mittelfristige und langfristige Planung des Gasbezuges
- Schaltungen zur Optimierung des Gasflusses

Näheres dazu ist KB 5.2.1.1.3 zu entnehmen.

#### **G.5.1.3. Instandhaltung und Instandsetzung**

Unter Instandhaltung KB 5.2.1.2.1. und Instandsetzung KB 5.1.1.4. bzw. 5.1.2.4. sind alle Maßnahmen zur Feststellung und Beurteilung des Istzustandes sowie zur Bewertung und Wiederherstellung des Sollzustandes - entsprechend den Regeln der Technik sowie Bescheidauflagen - von Erdgasleitungsanlagen, ihrer Bauelemente und Baugruppen zu verstehen.

Näheres dazu siehe KB 5.2.1.2.

Anzumerken ist, dass Rehabilitationsmaßnahmen lt. KB 5.1.1.4.2 und Erneuerungen lt. KB 5.1.2.4 nicht zu den Instandsetzungskosten gehören, da sie aktivierbare Kosten darstellen.

#### **G.5.1.4. Hilfsdienste exklusive Gaszählerdienst**

Dazu zählen der Störungs- und Gebrechensbehebungsdienst sowie der Kundendienst, wobei die administrative Kundenbetreuung unter G 2.3 bzw. G 2.4 zu erfassen ist. Weitere Details siehe KB 5.2.1.3.1 und KB 5.2.1.3.3.

Der Gaszählerdienst ist nachfolgend unter G.5.1.5. Gaszählerdienst anzuführen.

#### **G.5.1.5. Gaszählerdienst**

Vom Gaszählerdienst der Gasnetzbetreiber sind im Allgemeinen, beispielhaft folgende Leistungen zu erbringen (KB 5.2.1.3.2):

- Errichtung von Zähleinrichtungen (= Montage und Demontage von Zählern)
- **Betrieb der Zähleinrichtungen**
- **Eichung der Zähleinrichtungen**
- Datenauslesung (vor Ort bzw. mittels Fernübertragung)
- **Instandhaltung der Zähleinrichtungen**

# **G.5.1.6. Netzverwaltung (inklusive Qualitätssicherung, Planwesen und Qualitätsmanagement)**

#### **Netzverwaltung**

Im Rahmen der Netzverwaltung von Gasnetzbetreibern sind grundsätzlich folgende Punkte zu betrachten:

- Allgemeine Verwaltung, **ausgenommen** folgende Bereiche:
	- o Beschaffung von Lieferungen und Leistungen (G.1.6.)
	- $\circ$  Controlling (G.1.1.)
	- $\circ$  Lagerhaltung (G.1.6.)
- Netzplanung
- Netzdatenverwaltung (**ausgenommen** IT-Kosten für Kernprozesse des Netzes wie zum Beispiel Hard- und Software, siehe Punkt G.6.)
- **Sicherheitsanalyse**
- Störfallstatistik
- **Erneuerungs- und Instandhaltungsstrategie**
- Verwaltung von Kundenanlagendaten

#### **ausgenommen sind:**

- o IT-Kosten für Kernprozesse des Netzes wie zum Beispiel Hard- und Software (G.4.)
- o Wechselmanagement bei Versorgerwechsel (G.2.5.)
- o Abrechnung (G.2.4.)
- o Rechnungslegung (G.2.4.)

Weitere Informationen und nähere Beschreibung der einzelnen Punkte entnehmen Sie bitte KB 5.2.2.1.

#### Qualitätssicherung

Unter Qualitätssicherung, KB 5.1.1.1, versteht man in diesem Zusammenhang den Nachweis der Konformität der Produkte und Verfahren zur Errichtung und Instandhaltung von Ergasleitungsanlagen entsprechend den Anforderungen in den einschlägigen Regeln der Technik sowie den Nachweis der fachlichen Qualifikation der mit Maßnahmen des Baues, des Betriebes und der Instandhaltung von Erdgasleitungsanlagen beauftragten Personen und Unternehmen.

#### Planwesen

Im Rahmen des Planwesens, KB 5.2.2.2, sind von den Gasnetzbetreibern grundsätzlich folgende Punkte zu behandeln:

- **-** Planwerk
- **Netzinformationssystem**

Ausgenommen davon sind IT-Kosten für Kernprozesse des Netzes wie zum Beispiel Hard- und Software die unter Punkt G.6 anzuführen sind.

#### Qualitätsmanagement

Im Rahmen des Qualitätsmanagements von Gasnetzbetreibern, KB 5.2.2.3, sind grundsätzlich folgende Punkte zu beachten:

- Vorschriften und Normenwesen:
- **Organisation des Gasnetzbetriebes:**
- **EXECTED** Zertifizierung der Gasnetzbetreiber

**Ausgenommen** davon ist folgender Bereich:

o Ausbildung, Schulung, Unterweisung gemäß KB 5.2.2.3.1. der unter Punkt G.1.3. anzuführen ist

#### **G 5.2. Ebene 2**

Siehe dazu die Ausführungen zu Ebene 1.

#### **G 5.3. Ebene 3**

Siehe dazu ebenfalls die Ausführungen zu Ebene 1.

## **G. 6. IT-Kosten für Kernprozesse des Netzes**

Für die Informations- und Datenübertragung sind in Abhängigkeit von der Leitungsart im Allgemeinen, beispielhaft folgende Punkte zu beachten:

- Datenübertragung (Messdaten, Betriebszustände, Befehle, .)
- **-** Alarmierung
- **Funkverbindungen**
- Mobile Kommunikationseinrichtungen
- **Internes Informations- und Kommunikationsnetz**
- Direktleitungen zu den Notdiensten, wie z.B. Polizei, Gendarmerie, Feuerwehr

Zusätzlich fallen hierunter auch:

- die Informations- und Datendienste gemäß KB 5.2.1.1.7
- IT-Kosten der Netzdatenverwaltung für Kernprozesse des Netzes
- **IT-Kosten des Netzinformationssystem**

#### **H. Anmerkungen**

Hierbei besteht die Möglichkeit Anmerkungen anzubringen bzw. Kalkulationen durchzuführen. Es ist zu beachten, dass der Erhebungsbogen keine Verknüpfungen zu anderen Daten beinhalten soll.

#### **I. Pachtzins**

Hier sind Detailangaben über die Zusammensetzung eines möglichen Pachtzinses auszufüllen und Details über eventuell gepachtete Anlagen anzugeben. Die Werte sind des Weiteren unterteilt nach den Ebenen (Ebene 1, 2 oder 3) ihres Anfalles einzutragen.

## **I. 1. Detail Pachtzins**

Diese Abfrage dient der Dokumentation und Darlegung der Zusammensetzung des Pachtzinses und somit der leichteren Nachvollziehbarkeit der Berechnung des Pachtzinses für die Behörde.

Bei dem Punkt K.1.1. Pachtzins ist anzugeben, in welcher Höhe ein möglicher Pachtzins verrechnet wird. Bei den Punkten K.1.2. bis K.1.5. ist die Summe der gepachteten Anlagen, der Zinssatz zur Berechnung des Pachtzinses, die zugrunde liegenden Abschreibungen und die Höhe der BKZ-Auflösung anzugeben.

Der Punkt K.1.6. berechnet sich aus den oben angegebenen Werten von selbst und weist jenen Pachtzins aus, der bei Berechnung mittels den unter K.1.2. bis K.1.5. angegebenen Werten anzusetzen wäre. Unter K.1.7. wird die Differenz zwischen K.1.1, somit dem tatsächlich verrechneten Pachtzins, und K.1.6, dem berechneten Pachtzins, gebildet. Weichen diese beiden Werte voneinander ab, ist jedenfalls eine Begründung dafür anzugeben.

## **I. 2. Detail gepachtete Anlagen**

Bei den Punkten K.2.1 bis K. 2.12. erfolgt eine Untergliederung der möglichen gepachteten Anlagengegenstände. Die jeweiligen Werte sind den einzelnen Ebenen zuzuordnen und mit Buchwerten anzugeben. Der Punkt K.2.13. bildet die Summe der gepachteten Anlagen.

Bei K.2.14. wird automatisch die Differenz zwischen K.1.2. und K.2.13. gebildet. Abweichungen müssen begründet werden.

# **WIR DANKEN FÜR IHRE KOOPERATION!**